## **Quick Hints Video Series**

Quick Hints are a series of easy to follow tutorial videos geared towards our **[BEYOND software](https://wiki.pangolin.com/doku.php?id=beyond:start)**. More BEYOND related tutorial videos can also be found on the **[BEYOND Tutorial Videos](https://wiki.pangolin.com/doku.php?id=beyond:video)** page.

## **Beginner**

- [How To Use The Projector Settings Window In BEYOND Software](https://wiki.pangolin.com/doku.php?id=beyond:quickhints:how_to_use_the_projector_settings_window_in_beyond_software)
- [How To Use The Laser And EmuLaser Control Hardware Window In BEYOND Software](https://wiki.pangolin.com/doku.php?id=beyond:quickhints:how_to_use_the_laser_and_emulaser_control_hardware_window_in_beyond_software)
- [How To Use The Projection Zones Window In BEYOND Software](https://wiki.pangolin.com/doku.php?id=beyond:quickhints:how_to_use_the_projection_zones_window_in_beyond_software)
- [How To Setup The FB4 Settings Inside of BEYOND software](https://wiki.pangolin.com/doku.php?id=beyond:quickhints:how_to_setup_the_fb4_settings_inside_of_beyond_software)
- [How To Use Quick Targets Inside Of BEYOND Software](https://wiki.pangolin.com/doku.php?id=beyond:quickhints:how_to_use_quick_targets_inside_of_beyond_software)
- [How To Use And Understand The BEYOND Grid](https://wiki.pangolin.com/doku.php?id=beyond:quickhints:how_to_use_and_understand_the_beyond_grid)
- [How To Use Quick Tools and Tabs Inside Of BEYOND Software](https://wiki.pangolin.com/doku.php?id=beyond:quickhints:how_to_use_quick_tools_and_tabs_inside_of_beyond_software)
- [How To Use The Timeline Inside Of BEYOND Software](https://wiki.pangolin.com/doku.php?id=beyond:quickhints:how_to_use_the_timeline_inside_of_beyond_software)
- [How To Create And Use Clocks Inside Of BEYOND Software](https://wiki.pangolin.com/doku.php?id=beyond:quickhints:how_to_create_and_use_clocks_inside_of_beyond_software)
- [How To Use The Frames Simple Editor Inside Of BEYOND Software](https://wiki.pangolin.com/doku.php?id=beyond:quickhints:how_to_use_the_frames_simple_editor_inside_of_beyond_software)
- [How To Use The Shape Editor Inside Of BEYOND Software](https://wiki.pangolin.com/doku.php?id=beyond:quickhints:how_to_use_the_shape_editor_inside_of_beyond_software)
- [How To Use The TC2000 With BEYOND Software](https://wiki.pangolin.com/doku.php?id=beyond:quickhints:how_to_use_the_tc2000_with_beyond_software)
- [How To Setup The TC4000 SMPTE Timecode Reader in BEYOND Software](https://wiki.pangolin.com/doku.php?id=beyond:quickhints:how_to_setup_the_tc4000_smpte_timecode_reader_in_beyond_software)
- [How To Setup FB3 DMX Input Inside Of BEYOND](https://wiki.pangolin.com/doku.php?id=beyond:quickhints:how_to_setup_fb3_dmx_input_inside_of_beyond)
- [How To Setup Midi Settings Inside Of BEYOND Software](https://wiki.pangolin.com/doku.php?id=beyond:quickhints:how_to_setup_midi_settings_inside_of_beyond_software)
- [How To Use Playlist Inside Of BEYOND Software](https://wiki.pangolin.com/doku.php?id=beyond:quickhints:how_to_use_playlist_inside_of_beyond_software)

## **Intermediate**

- [How To Setup DMX Settings Inside Of BEYOND Software](https://wiki.pangolin.com/doku.php?id=beyond:quickhints:how_to_setup_dmx_settings_inside_of_beyond_software)
- [How To Setup OSC Settings In BEYOND Software](https://wiki.pangolin.com/doku.php?id=beyond:quickhints:how_to_setup_osc_settings_in_beyond_software)
- [How To Create And Use A BEYOND Universe](https://wiki.pangolin.com/doku.php?id=beyond:quickhints:how_to_create_and_use_a_beyond_universe)
- [How To Use BEYOND Monitoring Tools and Performance Tuning](https://wiki.pangolin.com/doku.php?id=beyond:quickhints:how_to_use_beyond_monitoring_tools_and_performance_tuning)
- [How To Use PangoScript In BEYOND Software](https://wiki.pangolin.com/doku.php?id=beyond:quickhints:how_to_use_pangoscript_in_beyond_software)
- [How To Use The FB4 Browser In BEYOND Software](https://wiki.pangolin.com/doku.php?id=beyond:quickhints:how_to_use_the_fb4_browser_in_beyond_software)
- [How To Use The FB4 Export Wizard In BEYOND Software](https://wiki.pangolin.com/doku.php?id=beyond:quickhints:how_to_use_the_fb4_export_wizard_in_beyond_software)
- [How To Use The FB4 File Viewer In BEYOND Software](https://wiki.pangolin.com/doku.php?id=beyond:quickhints:how_to_use_the_fb4_file_viewer_in_beyond_software)
- [How To Use Groups In BEYOND Software](https://wiki.pangolin.com/doku.php?id=beyond:quickhints:how_to_use_groups_in_beyond_software)
- [How To Use QuickCapture In BEYOND Software](https://wiki.pangolin.com/doku.php?id=beyond:quickhints:how_to_use_quickcapture_in_beyond_software)
- [How To Use The Frame Analyzer In BEYOND Software](https://wiki.pangolin.com/doku.php?id=beyond:quickhints:how_to_use_the_frame_analyzer_in_beyond_software)
- [How To Use The Abstraction Editor In BEYOND Software](https://wiki.pangolin.com/doku.php?id=beyond:quickhints:how_to_use_the_abstraction_editor_in_beyond_software)
- [How To Use The Advanced Frame Editor In BEYOND Software](https://wiki.pangolin.com/doku.php?id=beyond:quickhints:how_to_use_the_advanced_frame_editor_in_beyond_software)
- [How To Use The Parametric Images Editor In BEYOND Software](https://wiki.pangolin.com/doku.php?id=beyond:quickhints:how_to_use_the_parametric_images_editor_in_beyond_software)
- [How To Use WriteOut / Path Following In BEYOND Software](https://wiki.pangolin.com/doku.php?id=beyond:quickhints:how_to_use_writeout_path_following_in_beyond_software)

## **Expert**

- [How To Use LC ADAT In BEYOND Software](https://wiki.pangolin.com/doku.php?id=beyond:how_to_use_lc_adat_in_beyond_software)
- [How To Upload Content To The Pangolin Cloud](https://wiki.pangolin.com/doku.php?id=beyond:how_to_upload_content_to_the_pangolin_cloud)
- [How To Use Zone Offset Effects In BEYOND Software](https://wiki.pangolin.com/doku.php?id=beyond:how_to_use_zone_offset_effects_in_beyond_software)
- [How To Use Multi Effects In BEYOND Software](https://wiki.pangolin.com/doku.php?id=beyond:how_to_use_multi_effects_in_beyond_software)
- How To Use BEYOND DMX Server
- How To Setup Kinetic Tracking Inside Of BEYOND
- How To Use The Object Tree In BEYOND Software
- How To Use The Object Animator In BEYOND Software

From: <https://wiki.pangolin.com/> - **Complete Help Docs**

Permanent link: **<https://wiki.pangolin.com/doku.php?id=beyond:quickhints&rev=1592917826>**

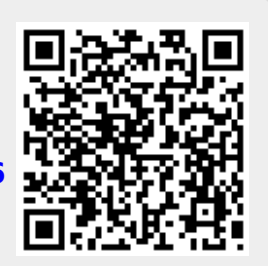

Last update: **2020/06/23 15:10**